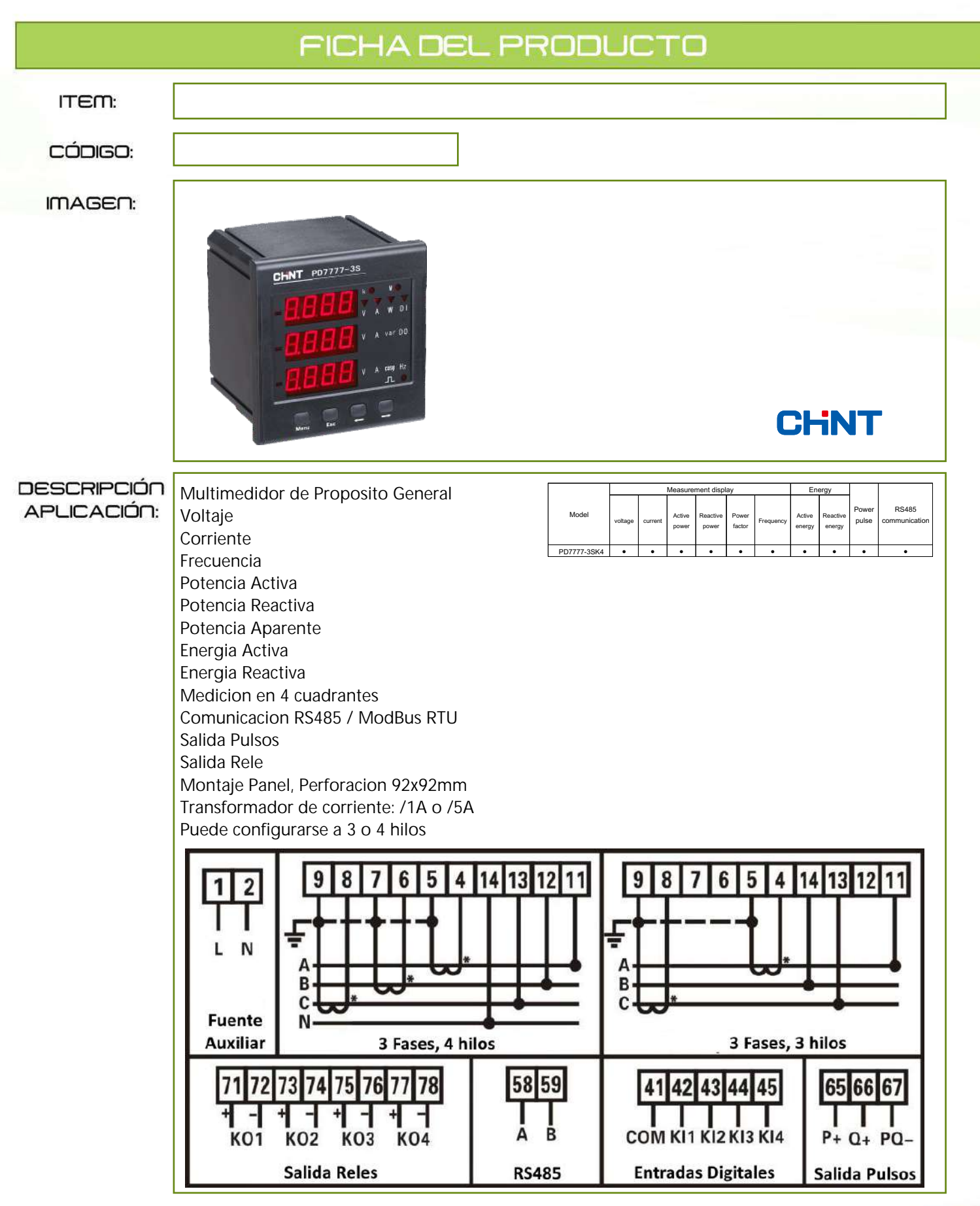

NDU 2020

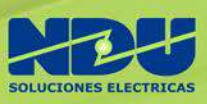

## *Medidores trifásicos de panel digital multifunción serie PD777*

Para poder operar el medidor de forma segura y correcta, por favor lea este manual cuidadosamente y preste atención a los siguientes puntos antes de operarlo:

- El instrumento debe ser instalado y mantenido por profesionales cualificados;
- Desconecte la señal de entrada y la fuente de alimentación auxiliar antes de conectar el instrumento;
- Utilizar el dispositivo de detección de voltaje apropiado para asegurarse de que no hay voltaje entre las diferentes partes. a operar

## *Las siguientes condiciones conducirán a la avería o al funcionamiento anormal del instrumento:*

- Ajuste incorrecto de la relación de transformación.
- Configuración incompatible con el cableado instalado
- Potencia auxiliar, Voltaje, Corriente o Frecuencia fuera de rango;
- Polaridad de la corriente o el voltaje incorrecta
- Recordar que los transformadores de corriente tienen polaridad, una conexión errónea mostrará un factor de potencia incorrecto

## **Cableado del dispositivo**

La alimentación auxiliar AC se realiza a través de los terminales  $\mathbb{O}_V \otimes (90\text{-}260)\vee$ .

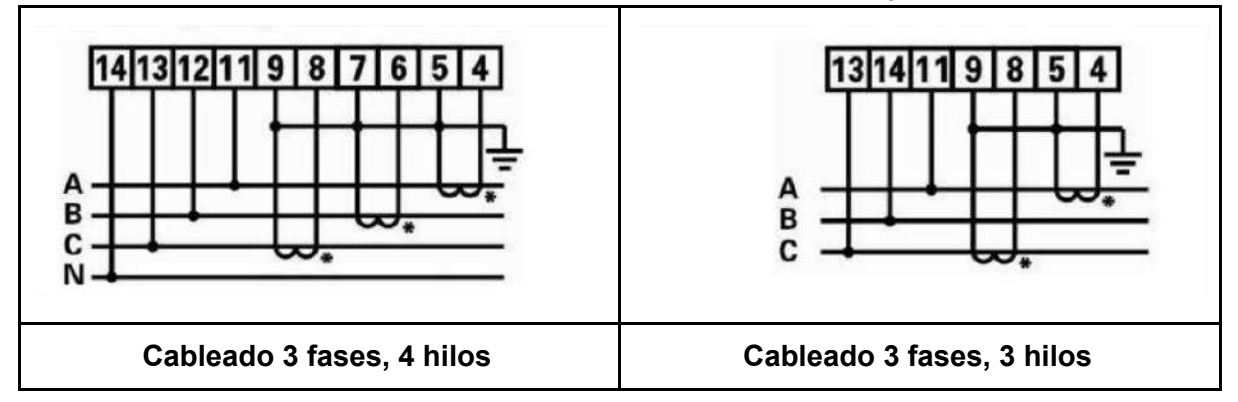

## **Configuración Mínima.**

- 1. Presione **MENU**, la pantalla mostrará **codE**
- 2. ingrese el código usando las flechas (por defecto es **701**) una cifra a la vez; se empieza por la última y se termina con la primera, presione **MENU** para aceptar cada cifra , al aceptar el código se ingresa al menú del sistema. se muestra **SYS** en la primera línea de la pantalla, indicándonos que estamos en el menú **SYSTEM**.
- 3. La segunda línea muestra el submenú **codE**, se debe ingresar la nueva clave para proteger la programación del instrumento. se puede omitir este paso y cambiar de submenú usando las flechas.
- 4. Encuentre el submenú **nET,** ingrese el tipo de cableado, 3 hilos o 4 hilos, basta con cambiar el último dígito que aparece en pantalla por un 3 o un 4 respectivamente. use **MENU** para confirmar.
- 5. Encuentre el submenú **IrAT,** ingrese el valor del transformador de corriente, con la división hecha; por ejemplo: si usa un transformador de 100/5 , haga la división e ingrese 20; si usa un transformador de 500/5 , haga la división e ingrese 100. Presione **MENU** para aceptar.

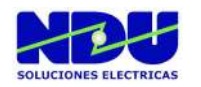